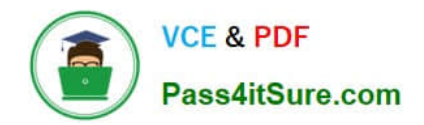

# **ADM-201Q&As**

Administration Essentials for New Admins

## **Pass Salesforce ADM-201 Exam with 100% Guarantee**

Free Download Real Questions & Answers **PDF** and **VCE** file from:

**https://www.pass4itsure.com/adm-201.html**

100% Passing Guarantee 100% Money Back Assurance

Following Questions and Answers are all new published by Salesforce Official Exam Center

**C** Instant Download After Purchase

**83 100% Money Back Guarantee** 

- 365 Days Free Update
- 800,000+ Satisfied Customers

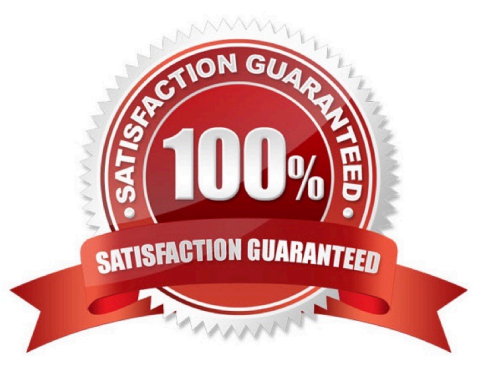

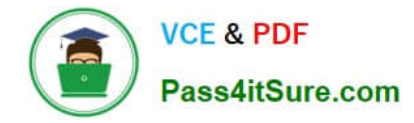

#### **QUESTION 1**

An administrator at Northern Trail Outfitters is creating new record types for a custom object. What should the administrator take into consideration?

- A. Assign the record type to the appropriate profiles.
- B. Set the field-level security for the record type.
- C. Create a new page layout for the record type.
- D. Add the record type to the required path.
- Correct Answer: A

Reference: https://documentation.conga.com/cmsfsum20ag/setting-up-contract-management/application-managementsettings/creating-a-record-type

#### **QUESTION 2**

Universal Containers successfully deployed a partner community last quarter and is experiencing performance issues.

Which two strategies should a system administrator use to improve community performance?

Choose 2 answers

- A. Grant super user access to appropriate external users
- B. Use sharing sets
- C. Delete the Executive and Manager roles
- D. Create a new custom partner profile

Correct Answer: AC

#### **QUESTION 3**

If your Marketing team needed to add 10,000 existing leads to a campaign at one time, what would be the best way to do this?

A. Create a report.

Correct Answer: A

#### **QUESTION 4**

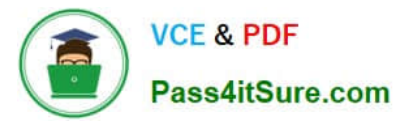

Which is a consideration when creating a drill-to-detail dashboard component?

- A. The dashboard component type must be a gauge.
- B. Drill-to-detail must be enabled on the custom report type.
- C. The source report must be stored in the drill-to-detail folder.
- D. The source report must be grouped by record name, record owner, or feed post.

#### Correct Answer: D

### **QUESTION 5**

Which of the following types of packages can be upgraded?

- A. Managed Packages
- B. Unmanaged Packages
- C. Both A and B
- D. None of the Above
- Correct Answer: A

[Latest ADM-201 Dumps](https://www.pass4itsure.com/adm-201.html) [ADM-201 VCE Dumps](https://www.pass4itsure.com/adm-201.html) [ADM-201 Practice Test](https://www.pass4itsure.com/adm-201.html)